Nombre: CI:

# SEGUNDA PRUEBA PARCIAL

27 de Noviembre de 2021

## Ejercicio 1

Se desea testear si una moneda está equilibrada o no<sup>1</sup>. Se tiró la moneda 100 veces y se obtuvo que 43 veces salió cara.

#### Parte 1

Hallar un intervalo de confianza al 95 % para  $p = P(\text{cara})^2$ 

## Parte 2

Plantear una prueba de hipótesis, la región crítica, y el estadístico, para decidir entre  $H_0: p \geq 1/2$ contra  $H_1: p < 1/2$ , a nivel  $\alpha = 0.05$ .<sup>3</sup>. ¿Qué se concluye?

## Ejercicio 2

Se desea estudiar si existe relación de dependencia o no, entre el peso del recién nacido, y la condición de fumadora de la madre. Para eso se dispone de la siguiente tabla.

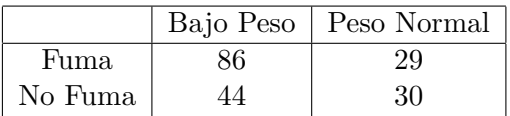

- 1 Plantear la prueba de hipótesis que se desea realizar, la región crítica a nivel  $\alpha = 0.05$ , y el estadístico a usar. Se sabe que  $qchi(0.95,1)=3.84$ .
- 2 Realizar la prueba de hipótesis anterior a nivel  $\alpha = 0.05$ , ¿qué se concluye?

#### Ejercicio 3

Los miembros de un equipo ciclista se dividen al azar en tres grupos que entrenan con métodos diferentes . Después de un mes de entrenamiento se realiza un test de rendimiento consistente en un recorrido cronometrado de 9 Km. Los tiempos empleados fueron los siguientes:

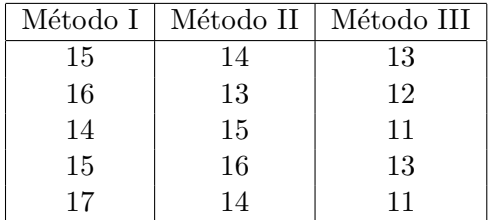

- 1 Si se desea testear si los 3 métodos son iguales o no, ¿qué modelo usaría para los datos? Escribir cómo es y qué hipótesis tiene.
- 2 Plantee una prueba de hipótesis a nivel  $\alpha = 0.05$  para decidir si los 3 métodos son iguales. Detallar cuál es la hipótesis nula y la alternativa.

<sup>&</sup>lt;sup>1</sup>es decir si la probabilidad de que salga cara es  $1/2$ 

 $^{2}$ recordar que **qnorm** $(0.975){=}1.96$ 

 $^3$ recordar que **qnorm** $(0.95){=}1.64$ 

- 3 Sabiendo que  $\mathsf{q}f(0,95,2,2) = 3,89$  escribir la forma de la región crítica.
- 4 Usando la salida de R que se incluye a continuación, ¿Cuál es el valor del estadístico?
- 5 Realizar la prueba de hipótesis planteada en la parte 2, usando el valor del estadístico de la parte 4 y la región crítica de la parte 3.
- 6 Hallar usando la salida de R el p-valor de la prueba anterior. Si se usa dicho p-valor, qué se concluye de la prueba planteada en 2. Justificar.

```
Metodol = c(15, 16, 14, 15, 17)MetodoII=c(14, 13, 15, 16, 14)MetodoIII=c(13, 12, 11, 13, 11)
datos<-data.frame(cbind(MetodoI,MetodoII,MetodoIII))
stackeddata<-stack(datos)
summary(aov(values"ind,data=stackeddata))
##Df Sum Sq Mean Sq F value Pr(>F)
## ind
                2 30.53 15.27
                                  12.72 0.00108 **
## Residuals
               12
                  14.40
                            1.20
## ---## Signif. codes: 0 '***' 0.001 '**' 0.01 '*' 0.05 '.' 0.1 ' ' 1
```
## SOLUCIONES DE LA SEGUNDA PRUEBA PARCIAL 27 de Noviembre de 2021

Ejercicio 1 Parte 1

$$
\[0.43 - \frac{\sqrt{0.43(1 - 0.43)}1.96}{10}; 0.43 + \frac{\sqrt{0.43(1 - 0.43)}1.96}{10}\] = [0.33; 0.53].
$$

Parte 2

$$
\begin{cases} H_0: & p \ge 1/2 \\ H_1: & p < 1/2 \end{cases}
$$

La región crítica es

$$
RC = \left\{ \overline{X}_{100} < 1/2 - \frac{1,64}{20} \right\} = \left\{ \overline{X}_{100} < 0,418 \right\}.
$$

Como  $0.43 > 0.418$  no estamos en la región crítica y por lo tanto no se rechaza  $H_0$  a nivel  $\alpha = 0.05$ .

#### Ejercicio 2

Se desea estudiar si existe relación de dependencia o no, entre el peso del recién nacido, y la condici´on de fumadora de la madre. Para eso se dispone de la siguiente tabla.

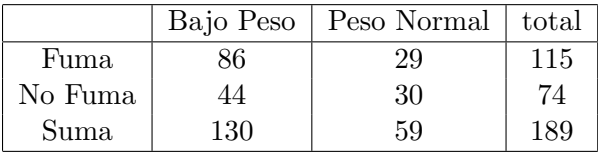

 $\int H_0$ :  $H_0:$  tener bajo peso o peso normal es independiente de la condición de fumador de la madre

 $H_1:$  hay dependencia entre el peso del recién nacido y la condición de fumador de la madre

Calculamos la tabla con los valores esperados, bajo  $H_0$ 

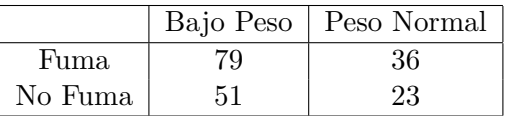

El estadístico es (sin la corrección de Yate)

X-squared = 
$$
(86 - 79)^2/79 + (44 - 51)^2/51 + (29 - 36)^2/36 + (30 - 23)^2/23 = 5,073
$$

La región crítica a nivel  $\alpha = 0.05$  es  $RC = \{\chi^2_1 > 3.84\}$ , por lo tanto como  $5.073 > 3.84$  rechazamos  $H_0$  a nivel 0,05. Se concluye que hay evidencia estadística para suponer que no son independientes.

#### Ejercicio 3

1 Se plantea un modelo de Análisis de Varianza (ANOVA), donde, si denotamos  $Y_{i,j}$  a la variable que indica el tiempo que realizó en los 9km, el participante  $j$  que entrenó con el método  $i$  (para  $j = 1, \ldots, 5$  e  $i = 1, 2, 3$ ) tenemos que  $Y_{i,j} = \mu + \alpha_i + \epsilon_{i,j}$ , siendo  $\epsilon_{i,j}$  errores iid normales con media 0 y varianza  $\sigma^2$ . Queremos testear

$$
\begin{cases} H_0: \quad \alpha_1 = \alpha_2 = \alpha_3 = 0 \\ H_1: \quad \alpha_i \neq 0 \text{ para algún } i \end{cases}
$$

- 3 Si llamamos  $F_{2,3}$  al estadístico F (ver ecuación 12.7 de las notas) la región crítica para  $\alpha = 0.05$ es  $RC = \{F_{2,3} > 3,89\}$
- 4 El valor del estadístico según la salida de R es 12.72.
- 5 Se rechaza $H_0$ ya que  $12,72 > 3,89$
- 6 El p-valor es 0,00108 y como es menor que 0,05 se rechaza  $H_0$  a este nivel.